#### **SCCharts in Motion**

#### Interactive Model-Based Compilation for a Railway System

Christian Motika, Steven Smyth, and Reinhard von Hanxleden

Real-Time Systems and Embedded Systems Group Department of Computer Science Kiel University, Germany

<span id="page-0-0"></span>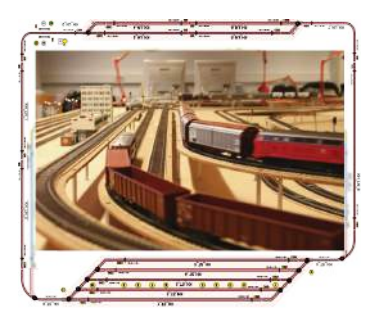

SYNCHRON 2014 Aussois, 1 Dec. 2014

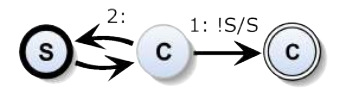

**[Motivation](#page-1-0) [Contribution](#page-4-0)**

#### Reactive Embedded Systems

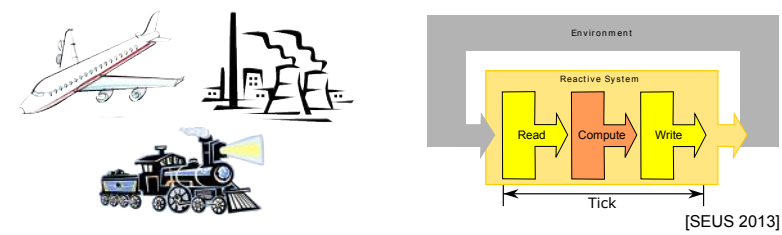

- I Embedded systems often *safety-critical*
- *React* to inputs with computed outputs, *state based* computations
- I Computations often exploit *concurrency*
	- **Fi** Threads  $\sim$  Non-Determinism
		- → **Synchronous languages**: Lustre, Esterel, SCADE, SyncCharts
	- $\blacktriangleright$  Sequentiality hard to model
		- → **Sequentially Constructive Charts (SCCharts)**

#### <span id="page-1-0"></span>**SCCharts well-suited for safety-critical systems**

**Christian Motika [SCCharts in Motion](#page-0-0) 2 / 29**

**[Motivation](#page-1-0) [Contribution](#page-4-0)**

#### **Recall:** Sequentially Constructive Charts – SCCharts

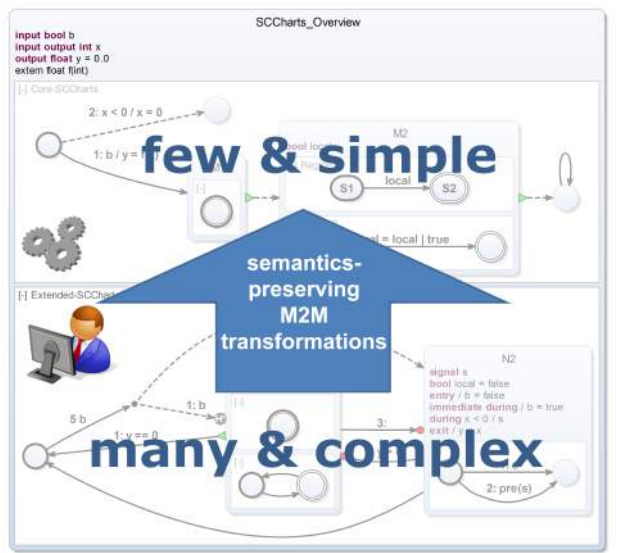

- $A<sub>n</sub>drá's$ SyncCharts Syntax
- $\blacktriangleright$  + Sequentially **Constructive Semantics**
- <sup>I</sup> 1. **Core features** 2. **Extended feat.**
- $\blacktriangleright$  Model transformations: Extended→...→Core

#### **Christian Motika [SCCharts in Motion](#page-0-0) 3 / 29**

**[Motivation](#page-1-0) [Contribution](#page-4-0)**

# SCCharts for Safety-Critical Systems

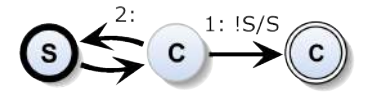

#### **SCCharts well-suited for safety-critical systems**

- $\odot$  Language/semantics well-suited
- $\odot$  ... but that is not enough
	- ► *Compiler* must be reliable (well structured, understandable, extensible, maintainable, ...)
	- ▶ *Modeling*: Toolchain must facilitate building reliable models (abstraction mechanisms, support to understand language&models, simulations, optimizations, fine-tuning, ...)
	- ▶ <i>Practicability</i>: Challenge real-life examples!
	- → **That's what this talk is about!**

<span id="page-4-0"></span>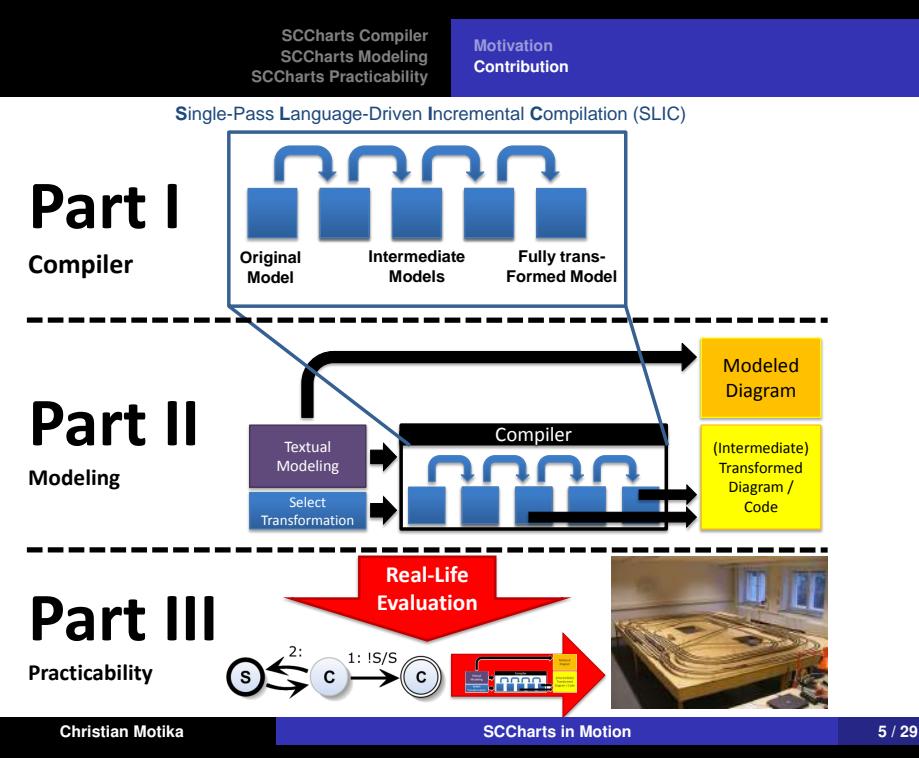

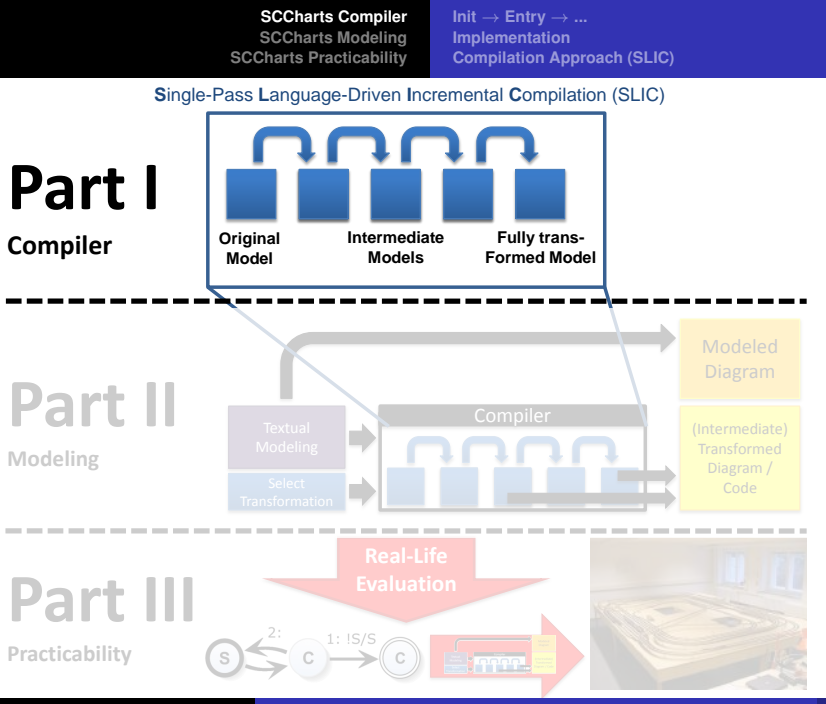

<span id="page-5-0"></span>

**Christian Motika [SCCharts in Motion](#page-0-0) 6 / 29**

 $Init \rightarrow Entry \rightarrow ...$  $Init \rightarrow Entry \rightarrow ...$  $Init \rightarrow Entry \rightarrow ...$ **[Implementation](#page-10-0) [Compilation Approach \(SLIC\)](#page-11-0)**

# AO – A Simple SCChart

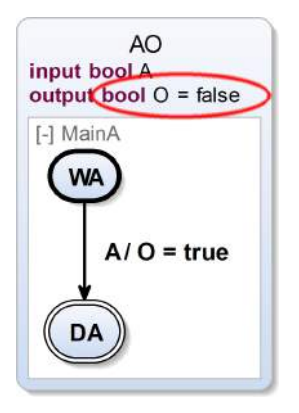

- ▶ Initially set *O* to *false*
- ► Wait for input A to become *true*
- ▶ Once *A* is *true*:
	- $\blacktriangleright$  Take transition  $WA \rightarrow DA$
	- ► Set *O* to *true*

#### Extended feature: *Initialization*

 $Init \rightarrow Entry \rightarrow ...$  $Init \rightarrow Entry \rightarrow ...$  $Init \rightarrow Entry \rightarrow ...$ **[Implementation](#page-10-0) [Compilation Approach \(SLIC\)](#page-11-0)**

AO – Applying Transformations *(*→*SYNCHRON '13: ABRO)*

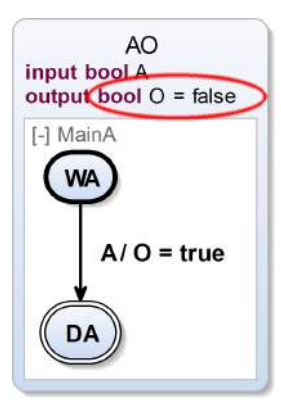

<span id="page-7-0"></span>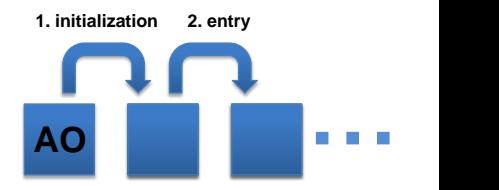

 $Init \rightarrow Entry \rightarrow ...$  $Init \rightarrow Entry \rightarrow ...$  $Init \rightarrow Entry \rightarrow ...$ **[Implementation](#page-10-0) [Compilation Approach \(SLIC\)](#page-11-0)**

#### AO – Applying Initialization Transformation

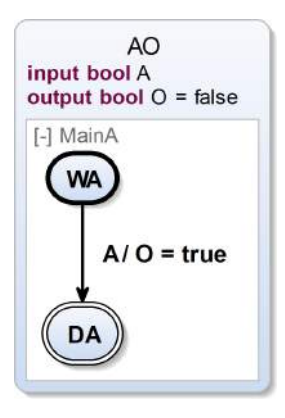

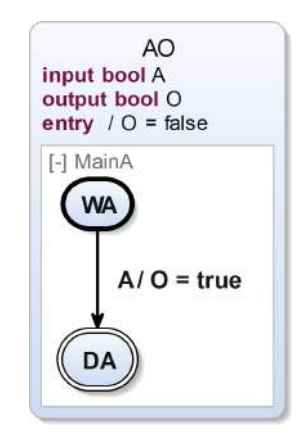

 $Init \rightarrow Entry \rightarrow ...$  $Init \rightarrow Entry \rightarrow ...$  $Init \rightarrow Entry \rightarrow ...$ **[Implementation](#page-10-0) [Compilation Approach \(SLIC\)](#page-11-0)**

#### AO – Applying Entry Transformation

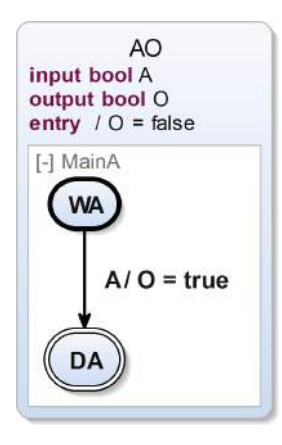

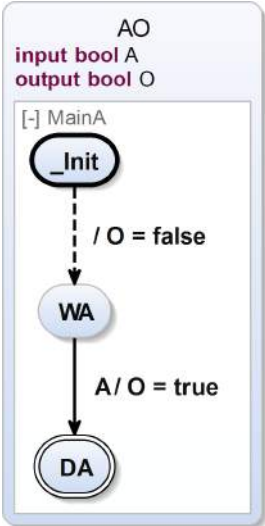

 $Init \rightarrow Entry \rightarrow ...$  $Init \rightarrow Entry \rightarrow ...$  $Init \rightarrow Entry \rightarrow ...$ **[Implementation](#page-10-0) [Compilation Approach \(SLIC\)](#page-11-0)**

# Initialization Transformation Implementation

```
1 def void transformInitialization(State state) {<br>2 val initializedValuedObjects = state.valuedO
           2 val initializedValuedObjects = state.valuedObjects.filter[initialValue != null]
 4 // Walk thru all initialized valuedObjects<br>5 for (valuedObject : initializedValuedObject
           5 for (valuedObject : initializedValuedObjects) {
 7 // For every initialization: Create entry action<br>8 val entry Action = state.createEntry Action
               8 val entryAction = state.createEntryAction
10 // Copy the initial value to entry action assignment<br>11 entryAction.addAssignment (valuedObject.assign(valued)
               11 entryAction.addAssignment(valuedObject.assign(valuedObject.initialValue.copy))
\frac{12}{13}13 \vert // Clear initialization (=> no initialization any more)<br>14 \vert valued Object.setInitial Value (null)
               14 valuedObject.setInitialValue(null)
15 }
16 }
```
<span id="page-10-0"></span>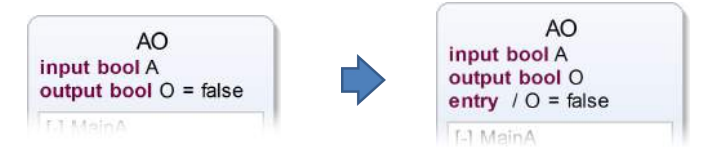

3

 $6\n7$ 

 $\frac{9}{10}$ 

**Christian Motika [SCCharts in Motion](#page-0-0) 11 / 29**

**[SCCharts Compiler](#page-5-0) [SCCharts Modeling](#page-15-0) [SCCharts Practicability](#page-20-0)**  $Init \rightarrow$  **[Entry](#page-7-0)**  $\rightarrow$  ... **[Implementation](#page-10-0) [Compilation Approach \(SLIC\)](#page-11-0)**

#### SCCharts Extended Feature Compilation

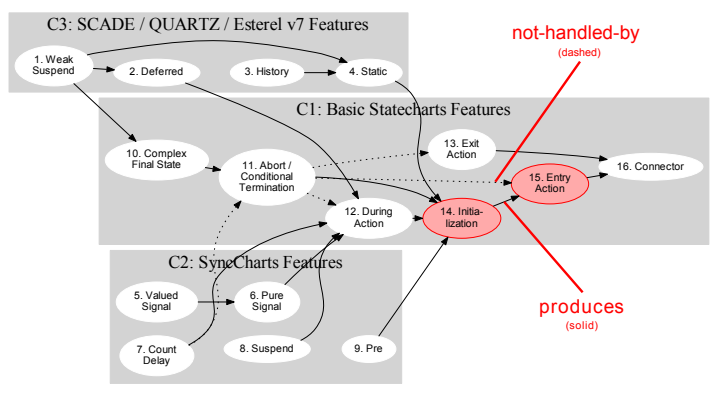

- **B** Sequence *derived* from dependencies: produces & not-handled-by
- <span id="page-11-0"></span><sup>I</sup> *Single-Pass Language-Driven Incremental Compilation (SLIC)*

**[SCCharts Compiler](#page-5-0) [SCCharts Modeling](#page-15-0) [SCCharts Practicability](#page-20-0)**  $Init \rightarrow Entry \rightarrow ...$  $Init \rightarrow Entry \rightarrow ...$  $Init \rightarrow Entry \rightarrow ...$ **[Implementation](#page-10-0) [Compilation Approach \(SLIC\)](#page-11-0)**

#### **S**ingle-Pass **L**anguage-Driven **I**ncremental **C**ompilation [ISoLA'14]

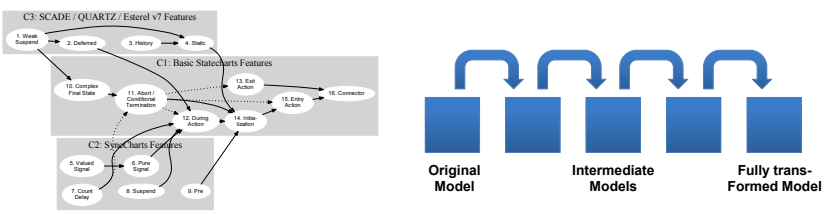

- **Single-pass sequence** *derived* from dependencies produces & not-handled-by
- Requirement: No cycles
- Trade-off: More & simple  $\leftrightarrow$  less & complex
- I SLIC Characteristic: *Intermediate results = valid models*
- Idea: Writing *simple* compiler, surprisingly also *very practical*
- *Discussion: Usable also for other languages/compilers?*

 $Init \rightarrow$  **[Entry](#page-7-0)**  $\rightarrow$  ... **[Implementation](#page-10-0) [Compilation Approach \(SLIC\)](#page-11-0)**

#### SCCharts Compilation - Advantages

**S**ingle-Pass **L**anguage-Driven **I**ncremental **C**ompilation (SLIC)

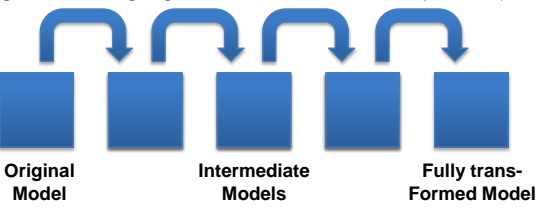

- $\blacktriangleright$  Validation
	- <sup>I</sup> Each compilation step is *simple* → *Understandable*
	- **Each transformation can be** *inspected*/tested separately
	- **► Intermediate results are** *valid models* → *Well structured*
- **► New extended features can be** *easily added* → *Extendable*

**Init** → **[Entry](#page-7-0)** → **... [Implementation](#page-10-0) [Compilation Approach \(SLIC\)](#page-11-0)**

# SCCharts Compiler Demo

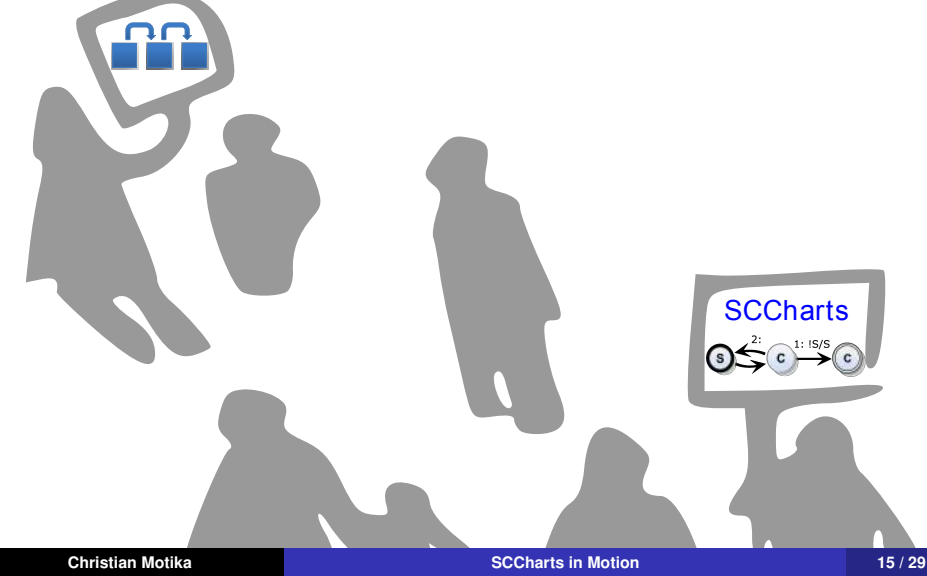

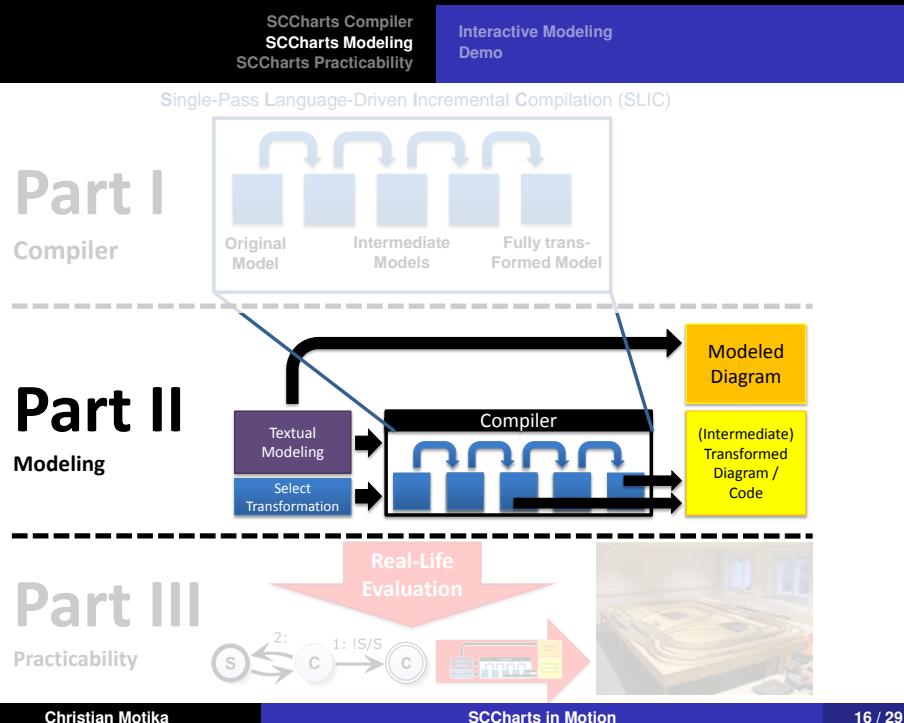

<span id="page-15-0"></span>

**[Interactive Modeling](#page-16-0) [Demo](#page-19-0)**

# Traditional Modeling & SW Synthesis User Story

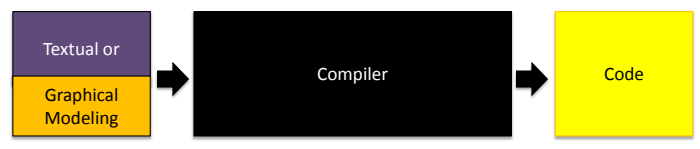

- 1. User edits/draws model
- 2. Compiler parses model and synthesis code
- 3. User may inspect final artifacts
- **E** Appropriate for advanced users<br> **E** But little quidance for beginners
- $\circledcirc$  But little guidance for beginners<br> $\circledcirc$  Compiler is black box
- Compiler is black box
- **8** Difficult for compiler writer<br>**8** Hardly allows to fine-tune
- Hardly allows to fine-tune and optimize the intermediate and/or resulting artifacts
- <span id="page-16-0"></span> $\circledR$  Hard to extend

**[Interactive Modeling](#page-16-0) [Demo](#page-19-0)**

# SCCharts Modeling & Advantages

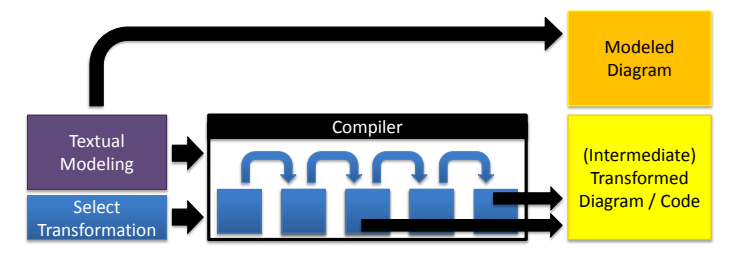

 $\blacktriangleright$  View original and transformed model

- → *Understanding language and models*
	- ▶ Appropriate for advanced users *and beginners*
	- ► Facilitates validation for *compiler writer*
- ▶ View effects of *intermediate* transformations
	- → *Optimization & fine-tuning*

**[Interactive Modeling](#page-16-0) [Demo](#page-19-0)**

# SCCharts Interactive Modeling Details

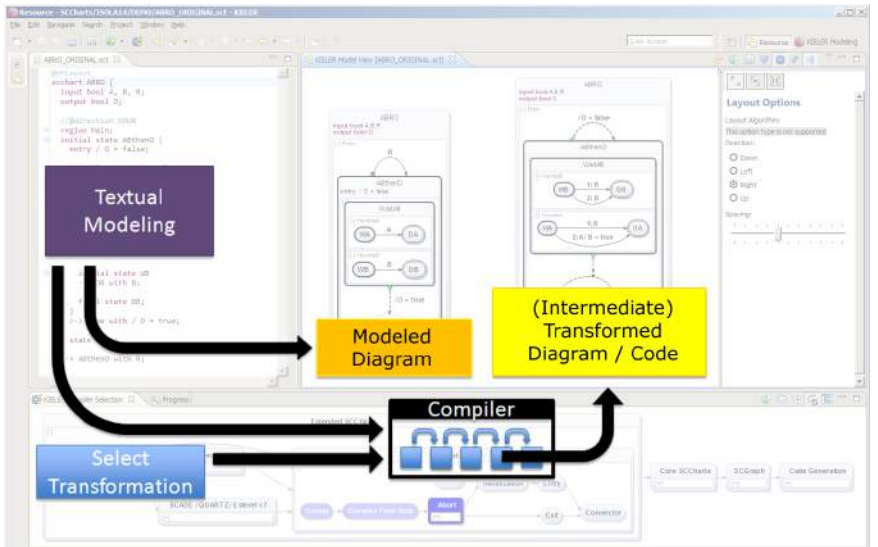

**Christian Motika [SCCharts in Motion](#page-0-0) 19 / 29**

SCCharts Modeling Demo

**[Interactive Modeling](#page-16-0) [Demo](#page-19-0)**

# s **Laighting**

**Christian Motika [SCCharts in Motion](#page-0-0) 20 / 29**

<span id="page-19-0"></span>**SCCharts** 

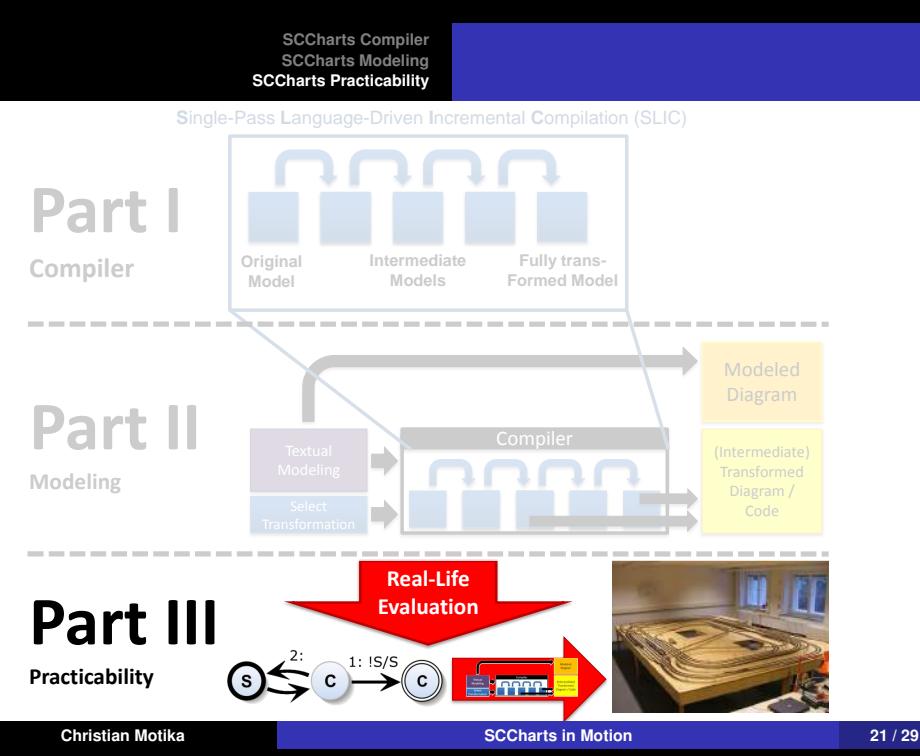

<span id="page-20-0"></span>

# Model Railway Project

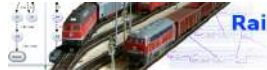

**Railway Project** 2014

http://rtsys.informatik.uni-kiel.de /confluence/display/SS14Railway

- $\triangleright$  SCCharts student project (7 participants)
- $\blacktriangleright$  Project size
	- $\triangleright$  States: 1,628 (modeled) *States: 135,000* (expanded)
	- $\blacktriangleright$  Transition: 2,219 (modeled) Transitions: 152,000 (expanded)
	- ▶ Concurrent Regions: 17,000 (expanded)
	- Generated C-Code: 650,000 lines
	- $\triangleright$  Compile time: 2-3 min, response time:  $\lt$ 2ms
	- → *Medium-Size Example*

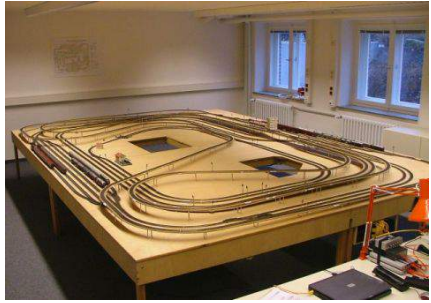

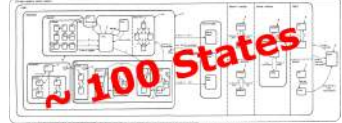

[from David Harel, Statecharts: A Visual Formalism for Complex Systems, 1984]

# Project Results

- Improvements in efficiency, stability
	- → *Maintainability*
		- ▶ Compile Time (eAllContents)
- $\blacktriangleright$  New extended features → *Extendability*
	- $\blacktriangleright$  Reference state expansion
	- **Arrays**
	- Hostcode function calls
- **► Results + Evaluation Survey** → Technical Report

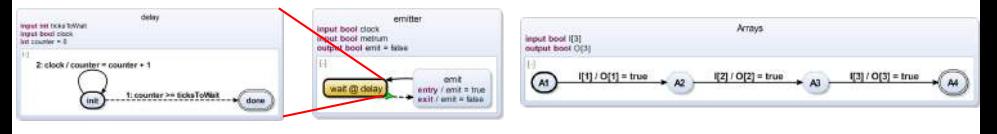

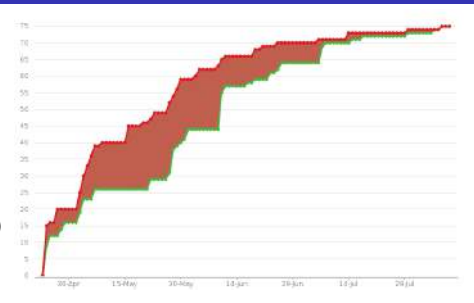

# Survey – Language Evaluation

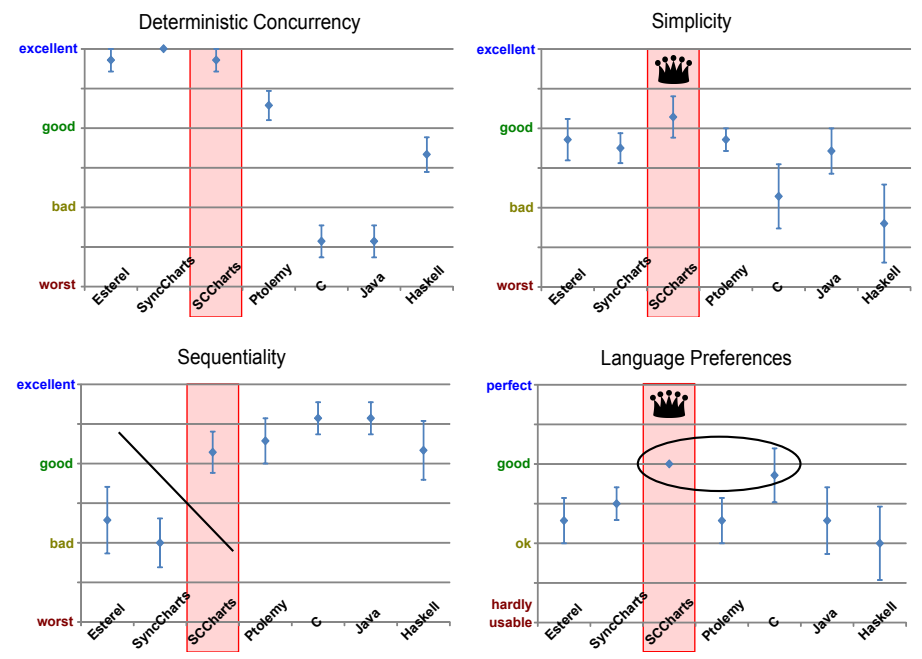

# Survey – Tooling Evaluation

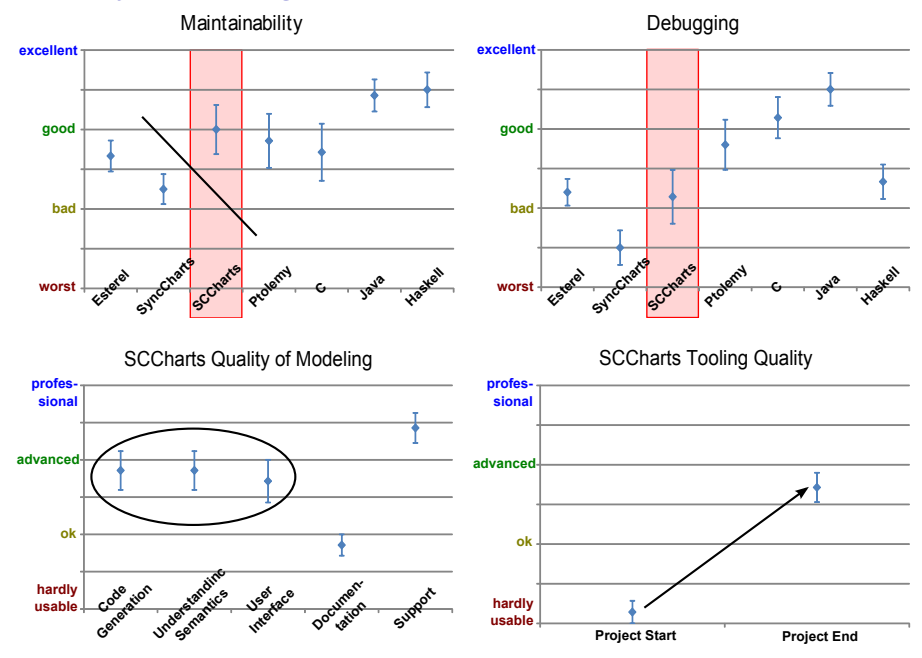

# Railway Project Contributors

- $\blacktriangleright$  Karsten Rathlev
- $\blacktriangleright$  Carsten Sprung
- $\blacktriangleright$  Caroline Butschek
- ▶ Alexander Schulz-Rosengarten
- $\blacktriangleright$  Niclas Flieger
- Nis Börge Wechselberg
- Stanislaw Nasin

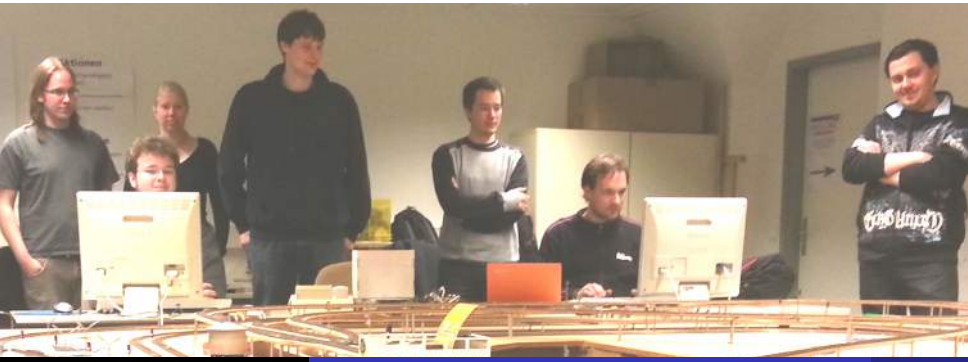

**Christian Motika [SCCharts in Motion](#page-0-0) 26 / 29**

**[Conclusion](#page-26-0)**

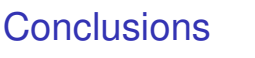

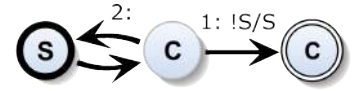

#### <span id="page-26-0"></span>www.SCCharts.com

+ Model based compilation *(SLIC)* <sup>→</sup> *Reliable Compiler* + Interactive modeling <sup>→</sup> *Reliable Models* + Practicability <sup>→</sup> *Real-Life Models*  $\leftrightarrow$ 

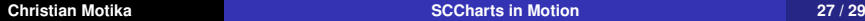

# To Go Further

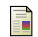

F.

#### <http://www.sccharts.com>

C. Motika, S. Smyth, and R. von Hanxleden. *Compiling SCCharts – A Case-Study on Interactive Model-Based Compilation*. 6th International Symposium On Leveraging Applications of Formal Methods, Verification (ISoLA'14), Corfu, Oct 2014.

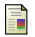

R. von Hanxleden, B. Duderstadt, C. Motika, S. Smyth, M. Mendler, J. Aguado, S. Mercer, and O. O'Brien. *SCCharts: Sequentially Constructive Statecharts for Safety-Critical Applications*. Proc. ACM SIGPLAN conference on Programming Language Design and Implementation (PLDI'14), Edinburgh, Jun 2014.

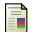

R. von Hanxleden, E. A. Lee, C. Motika, and H. Fuhrmann. *Multi-view modeling and pragmatics in 2020 – position paper on designing complex cyber-physical systems*. In Proceedings of the 17th International Monterey Workshop on Development, Operation and Management of Large-Scale Complex IT Systems, LNCS (Oxford, UK, Dec. 2012), vol. 7539.

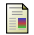

Charles Andre.´ *Semantics of SyncCharts*. 2003.

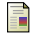

Gérard Berry. The Estrel v5 Language Primer. 2000.

**[Conclusion](#page-26-0)**

*That's all folks! — Any questions or suggestions?*

#### **SCCharts in Motion**

#### Interactive Model-Based Compilation for a Railway System

Christian Motika, Steven Smyth, and Reinhard von Hanxleden

Real-Time Systems and Embedded Systems Group Department of Computer Science Kiel University, Germany

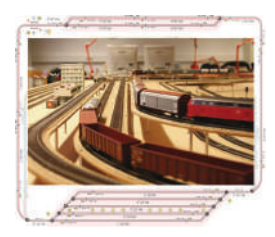

SYNCHRON 2014 Aussois, 1 Dec. 2014

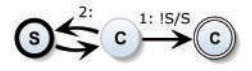

#### ABRO – The "Hello World" of the Synchronous World

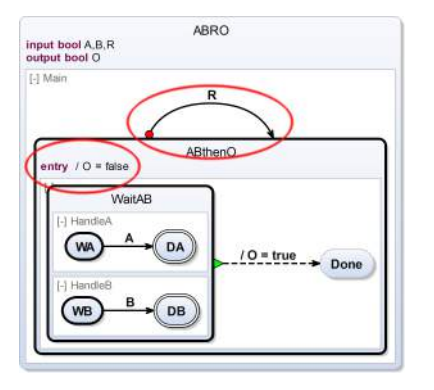

- Initially set O to *false*
- ► Concurrently wait for inputs A and *B* to become *true*
- ► Once both are *true*, take termination immediately and set *O* to *true*
- $\blacktriangleright$  Reset behavior with  $R$
- <span id="page-29-0"></span>Strong preempt emission of *O* when *R* is *true*

Extended features: (a) Strong Abort transition, (b) Entry action

#### **Christian Motika [SCCharts in Motion](#page-0-0) 30 / 29**

**[ABRO](#page-29-0) [Sequentially Constructive MoC](#page-31-0) [Railway Project](#page-37-0)**

#### ABRO – Applying Transformations *(*→*SYNCHRON '13)*

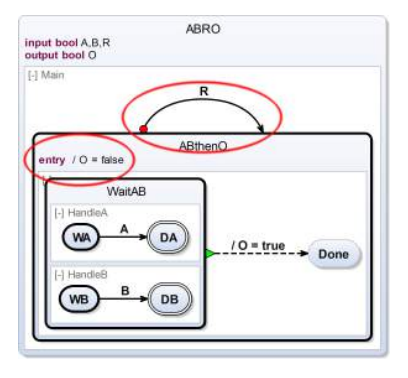

<span id="page-30-0"></span>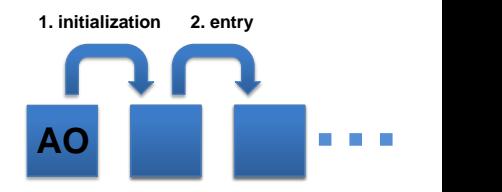

**[ABRO](#page-29-0) [Sequentially Constructive MoC](#page-31-0) [Railway Project](#page-37-0) [Semantics](#page-31-0) [SyncCharts](#page-33-0) [The Problem with Threads – E. A. Lee](#page-36-0)**

## Sequentially Constructive MoC

- $\triangleright$  Natural sequencing prescribes deterministic scheduling
	- $\blacktriangleright$  stmt1: stmt2
	- $\blacktriangleright$  trigger/effect
- $\triangleright$  Only concurrent data dependencies matter
	- $\triangleright$  Sequential data dependencies do not lead to rejection
- $\triangleright$  Deterministic concurrent scheduling: Distinguish between relative and absolute writes
	- Absolute writes:  $x = false$
	- Relative writes:  $x = x + true$
	- $\triangleright$  Reads:  $v = x$
	- $\blacktriangleright$  (1) Absolute writes, (2) relative writes, (3) reads
- <span id="page-31-0"></span> $\triangleright$  Sequentially Constructiveness fully subsumes *Berry Constructiveness*

**[ABRO](#page-29-0) [Sequentially Constructive MoC](#page-31-0) [Railway Project](#page-37-0)** **[Semantics](#page-31-0) [SyncCharts](#page-33-0) [The Problem with Threads – E. A. Lee](#page-36-0)**

#### Synchronous Program Classes

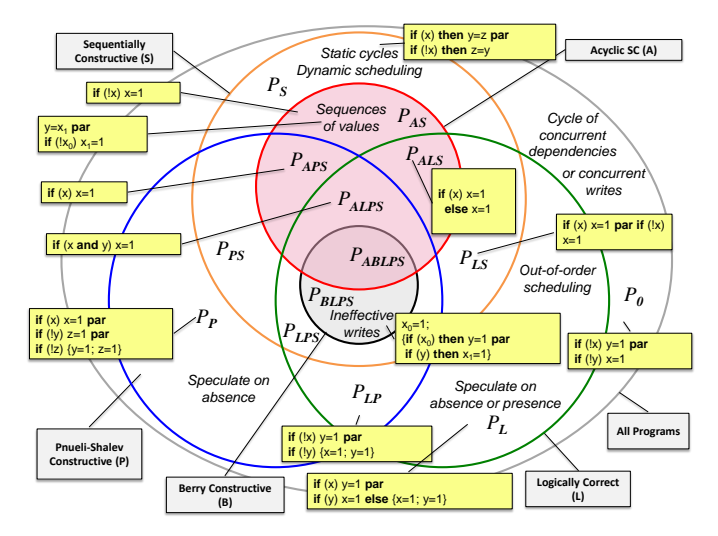

**[ABRO](#page-29-0) [Sequentially Constructive MoC](#page-31-0) [Railway Project](#page-37-0) [Semantics](#page-31-0) [SyncCharts](#page-33-0) [The Problem with Threads – E. A. Lee](#page-36-0)**

# **SyncCharts**

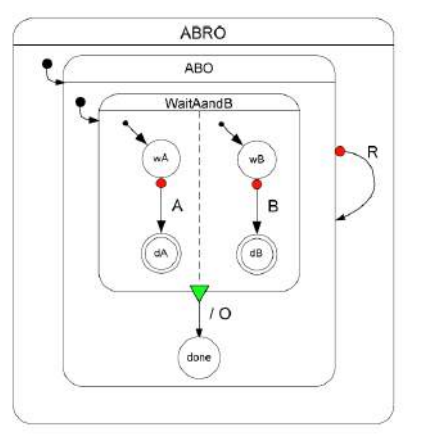

ICharles André, Semantics of SyncCharts, 2003]

- ► *Statechart* dialect for specifying *deterministic* & robust *concurrency*
- $\blacktriangleright$  SyncCharts:
	- $\blacktriangleright$  Hierarchy, Concurrency, Broadcast
	- $\blacktriangleright$  Synchrony Hypothesis
		- 1. Discrete ticks
		- 2. Computations: Zero time

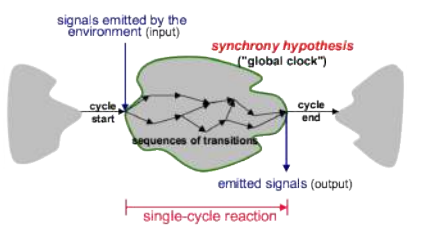

<span id="page-33-0"></span>[Gerald Lüttgen, 2001]

#### **Christian Motika [SCCharts in Motion](#page-0-0) 34 / 29**

**[ABRO](#page-29-0) [Sequentially Constructive MoC](#page-31-0) [Railway Project](#page-37-0)**

# Causality in SyncCharts

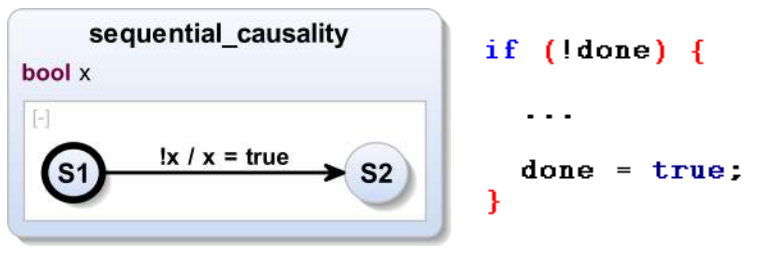

- Rejected by SyncCharts compiler
- **Bignal Coherence Rule**
- $\blacktriangleright$  May seem awkward from SyncCharts perspective, but common paradigm
- $\triangleright$  Deterministic sequential execution possible using *Sequentially Constructive MoC*
	- → **Sequentially Constructive Charts (SCCharts)**

**[ABRO](#page-29-0) [Sequentially Constructive MoC](#page-31-0) [Railway Project](#page-37-0) [Semantics](#page-31-0) [SyncCharts](#page-33-0) [The Problem with Threads – E. A. Lee](#page-36-0)**

#### Causality in SyncCharts (cont'd)

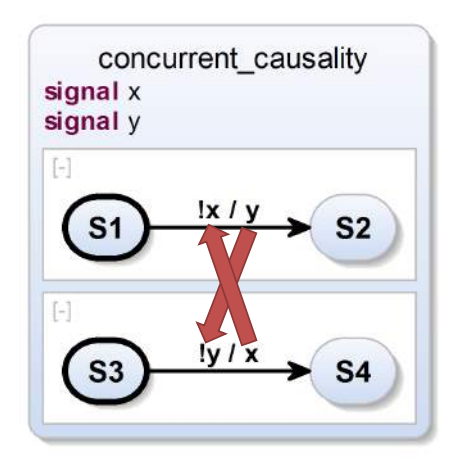

**[ABRO](#page-29-0) [Sequentially Constructive MoC](#page-31-0) [Railway Project](#page-37-0) [Semantics](#page-31-0) [SyncCharts](#page-33-0) [The Problem with Threads – E. A. Lee](#page-36-0)**

#### Concurrency with Threads

▶ Typical *observer pattern* implemented with Java Threads

```
1 public class ValueHolder {
2 private List listeners = new LinkedList();
3 private int value;<br>4 public interface I
4 public interface Listener {
5 public void valueChanged(int newValue);
 6 }
7 public void addListener(Listener listener) {<br>8 listeners.add(listener) ;
8 listeners.add(listener);
 9 }
10 public void setValue(int newValue) {<br>11 public = newValue:
11 value = newValue;<br>12 Iterator i = list
12 Iterator i = listeners.iterator();<br>13 while(i.hasNext()) {
            while(i.hasNext()) {
14 ((Listener)i.next()).valueChanged(newValue);
15 }
16 }
17 }
```
<span id="page-36-0"></span>E. A. Lee, The Problem with Threads, 2006

 $\triangleright$  Not thread safe! E.g., multiple threads call set Value ().

**Christian Motika [SCCharts in Motion](#page-0-0) 37 / 29**

**[ABRO](#page-29-0) [Sequentially Constructive MoC](#page-31-0) [Railway Project](#page-37-0)** **[Compilation Overview](#page-37-0) [Harel Wristwatch vs. Project](#page-38-0) [Installation & Results & Lessons Learned](#page-40-0)**

#### SCCharts Compilation Overview

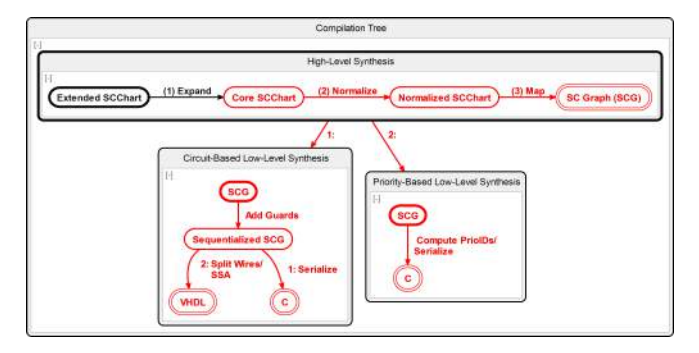

- ► Extended feature compilation (1): *SLIC approach*
- <span id="page-37-0"></span> $\blacktriangleright$  Also further compilation:
	- $\triangleright$  Normalization (2), mapping to SCG (3), sequentialization, ...

**[ABRO](#page-29-0) [Sequentially Constructive MoC](#page-31-0) [Railway Project](#page-37-0)**

<span id="page-38-0"></span>**[Compilation Overview](#page-37-0) [Harel Wristwatch vs. Project](#page-38-0) [Installation & Results & Lessons Learned](#page-40-0)**

#### Harel Wristwatch – Citizen Quartz Multi - Alarm III

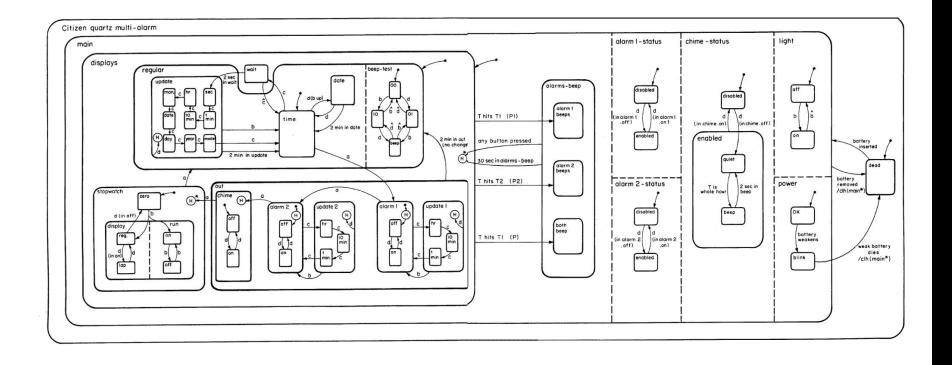

#### Railway Project – Dynamic Controller

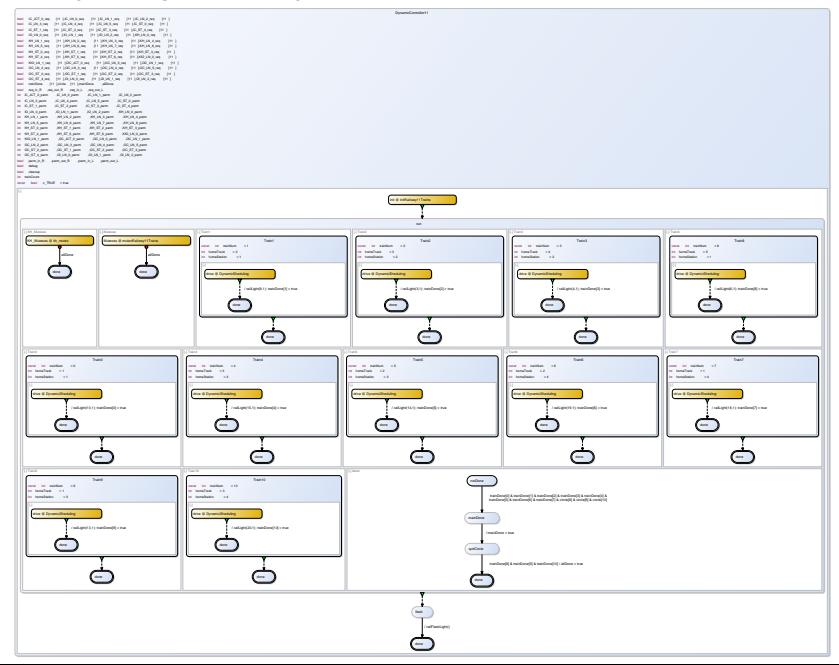

**[ABRO](#page-29-0) [Sequentially Constructive MoC](#page-31-0) [Railway Project](#page-37-0)** <span id="page-40-0"></span>**[Compilation Overview](#page-37-0) [Harel Wristwatch vs. Project](#page-38-0) [Installation & Results & Lessons Learned](#page-40-0)**

#### Railway Installation

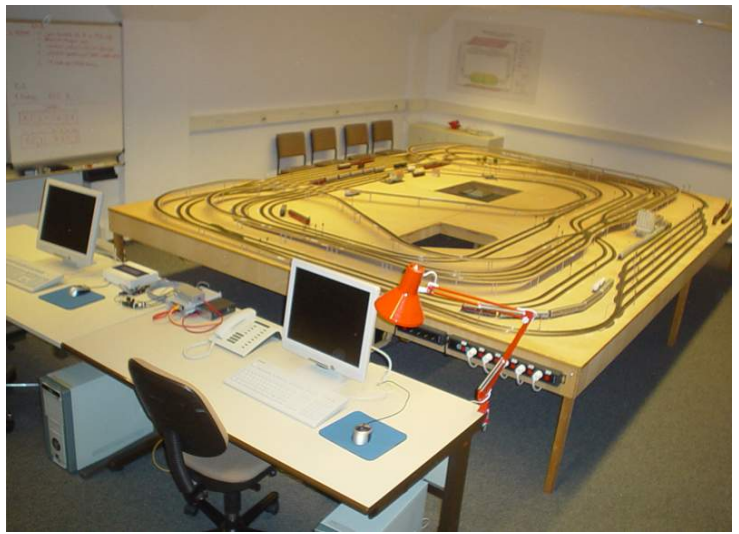

**[ABRO](#page-29-0) [Sequentially Constructive MoC](#page-31-0) [Railway Project](#page-37-0) [Compilation Overview](#page-37-0) [Harel Wristwatch vs. Project](#page-38-0) [Installation & Results & Lessons Learned](#page-40-0)**

#### Track Layout

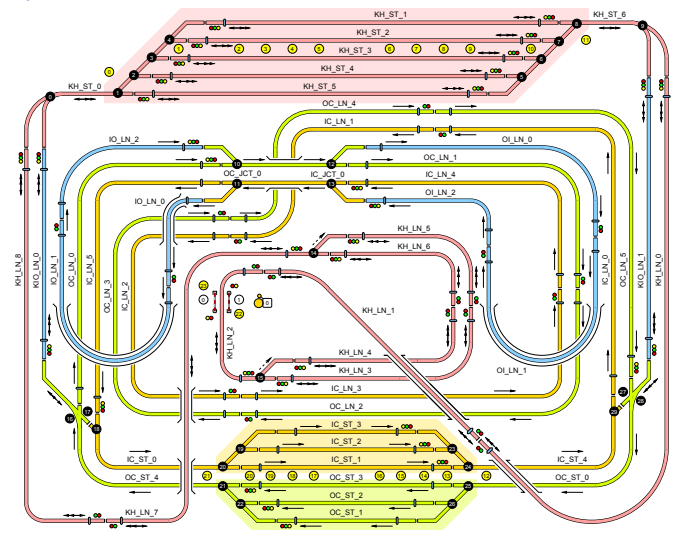

**[ABRO](#page-29-0) [Sequentially Constructive MoC](#page-31-0) [Railway Project](#page-37-0)**

**[Compilation Overview](#page-37-0) [Harel Wristwatch vs. Project](#page-38-0) [Installation & Results & Lessons Learned](#page-40-0)**

#### Project Overview - Controller Size

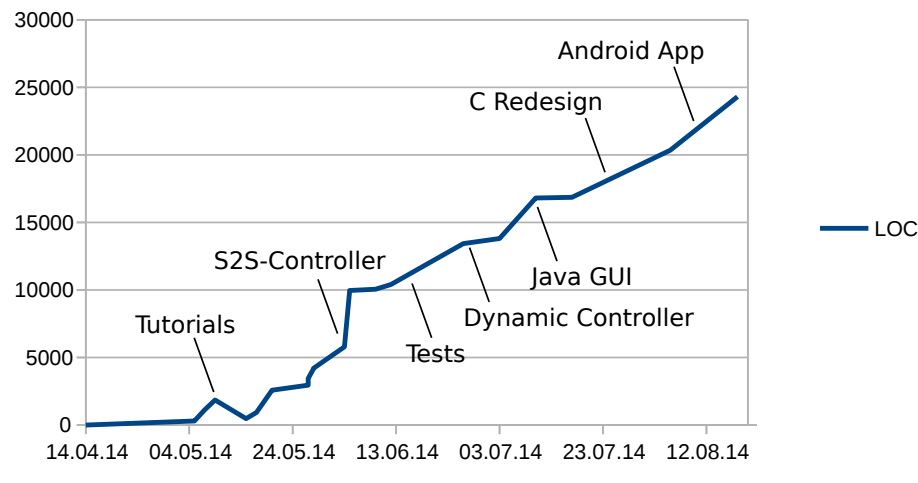

<sup>(</sup>taken from the final presentation of the railway project)

**Christian Motika [SCCharts in Motion](#page-0-0) 43 / 29**

**[ABRO](#page-29-0) [Sequentially Constructive MoC](#page-31-0) [Railway Project](#page-37-0)** **[Compilation Overview](#page-37-0) [Harel Wristwatch vs. Project](#page-38-0) [Installation & Results & Lessons Learned](#page-40-0)**

#### Tooling Evaluation - Compiler Performance

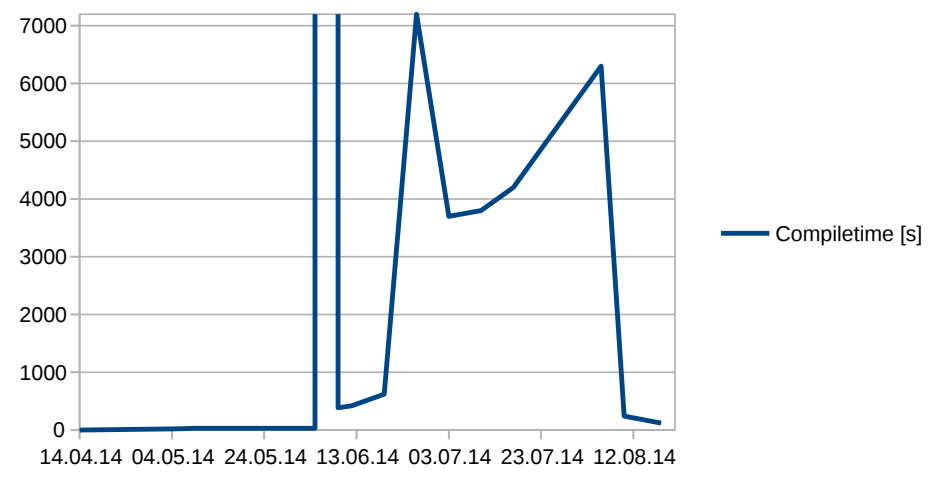

(taken from the final presentation of the railway project)

**Christian Motika [SCCharts in Motion](#page-0-0) 44 / 29**